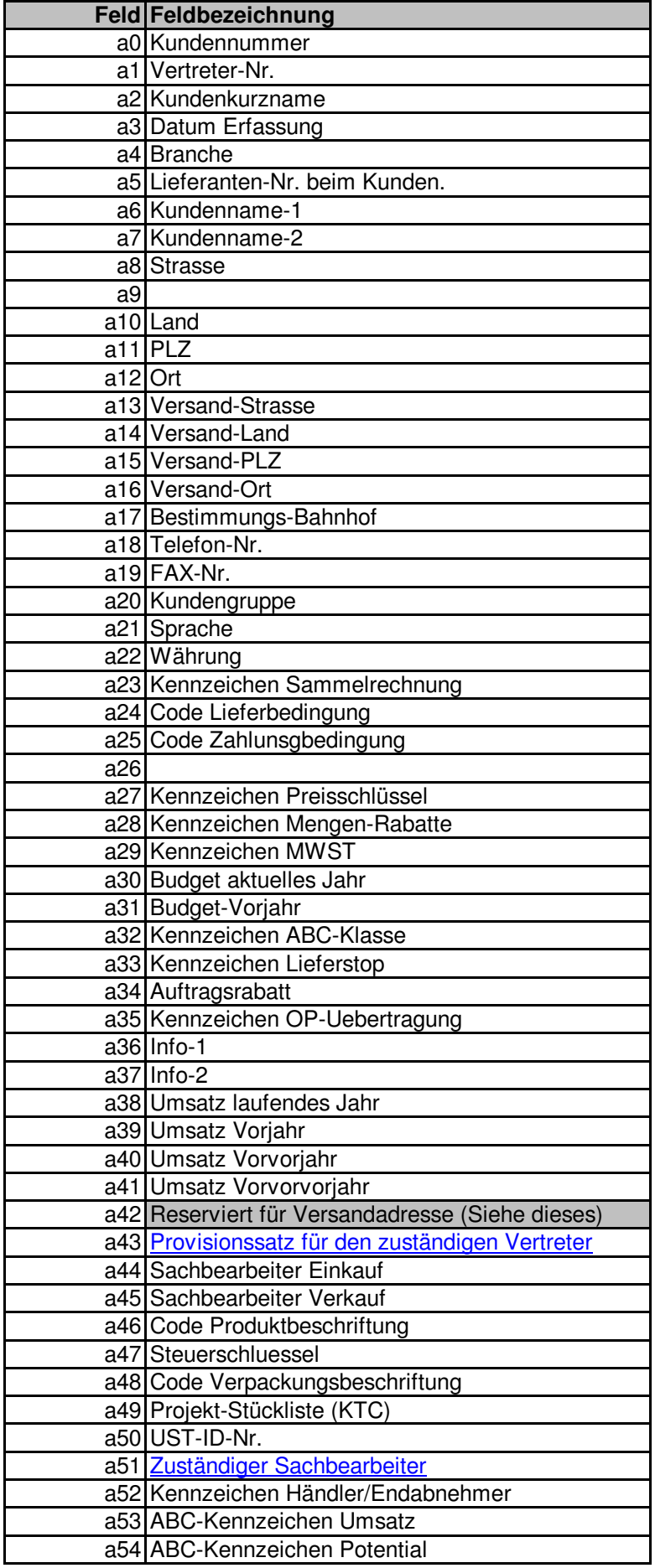

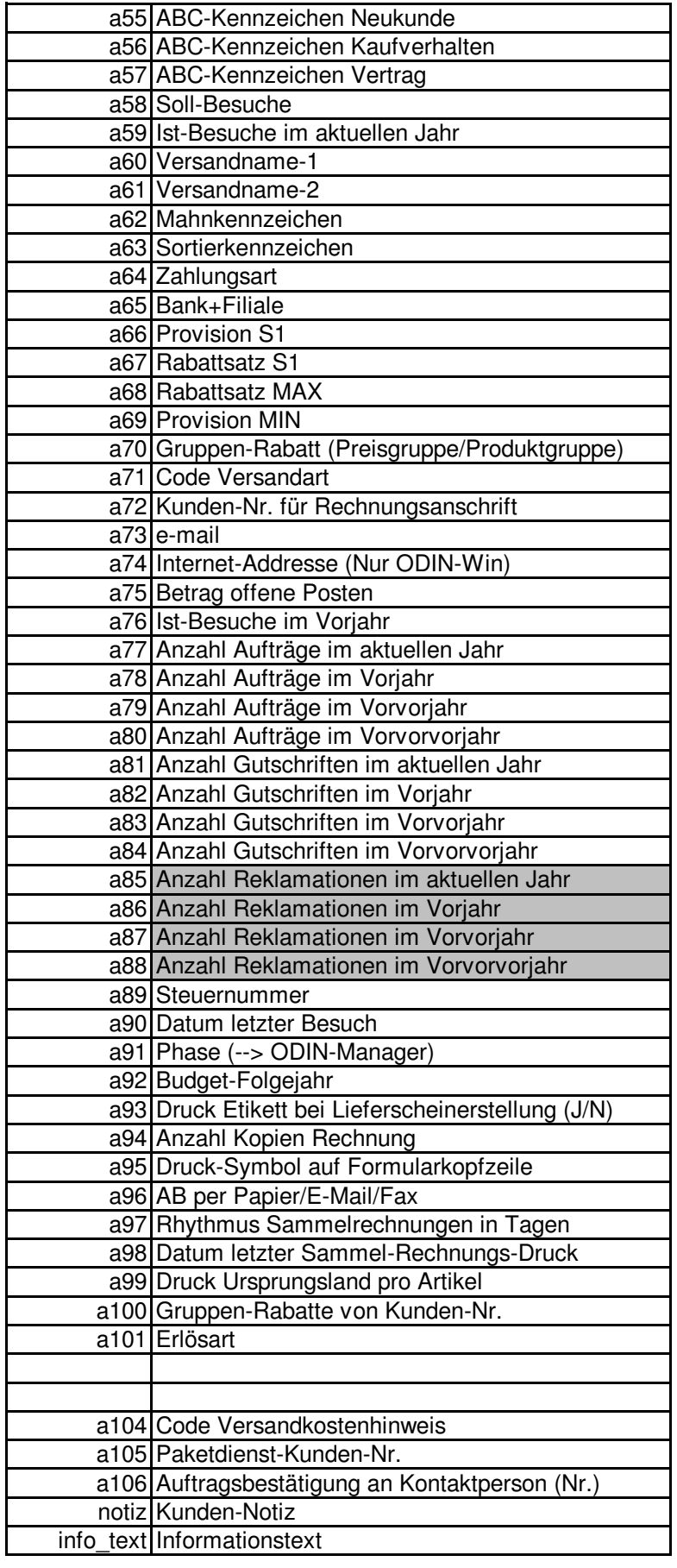

**Provisionssatz für den zuständigen Vertreter**

Wenn im Kundenstamm hier ein Wert ungleich Null eingetragen ist, so hat dieser Vorgang vor dem beim Vertreter hinterlegten Provisionssatz. D.h.: Wenn dieser Wert Null ist, dann gilt der Provisionssatz aus dem Kundenstamm

## **Zuständiger Sachbearbeiter:**

Sie sollten (müssen aber nicht) in dieses Feld das eindeutige **Kurzzeichen** eines Sachbearbeiters hinterlegen (max. 6 Zeichen). Im ODIN-Manager können sämtliche Sachbearbeiter erfasst werden. Beim Formulardruck (Angebote, Bestellungen, Aufträge etc.) wird, wenn ein Sachbearbeiter angelegt ist, dessen vollständiger Name dann ausgedruckt.